## Microsoft Internet Explorer( IE) IEの はんしょう

-ラの

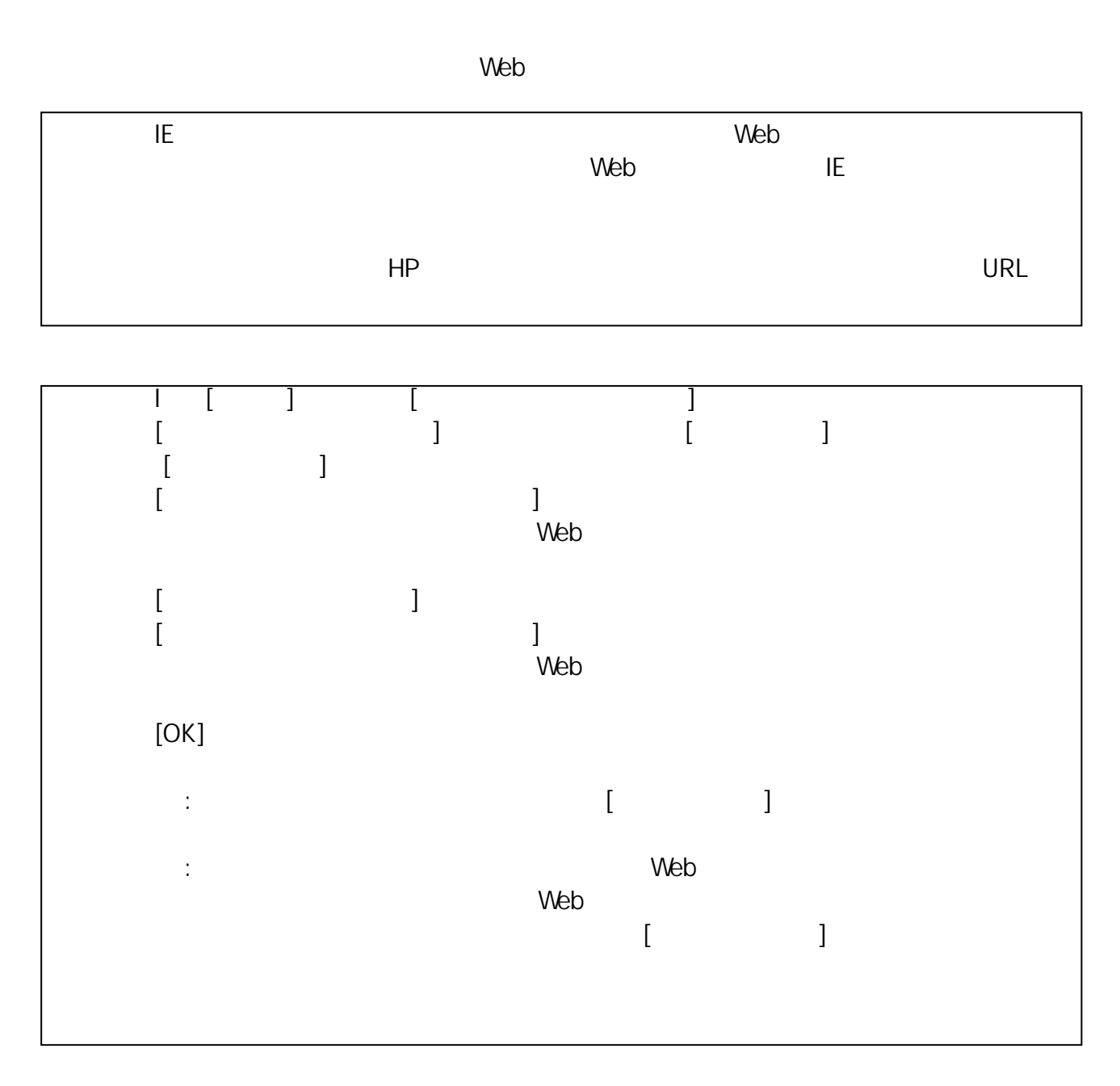

Internet Explorer (CVE-2014-1176)